## **AP At-Home Testing FAQs**

*\*\*This is not an official testing form. Review the 2020 AP [Testing](https://apcentral.collegeboard.org/pdf/ap-testing-guide-2020.pdf?SFMC_cid=EM305178-&rid=213987136) Guide and the [2020](https://apcentral.collegeboard.org/pdf/ap-student-exam-day-checklist.pdf?SFMC_cid=EM305178-&rid=213987136) AP Exam Day [Checklist](https://apcentral.collegeboard.org/pdf/ap-student-exam-day-checklist.pdf?SFMC_cid=EM305178-&rid=213987136) for more detailed information.*

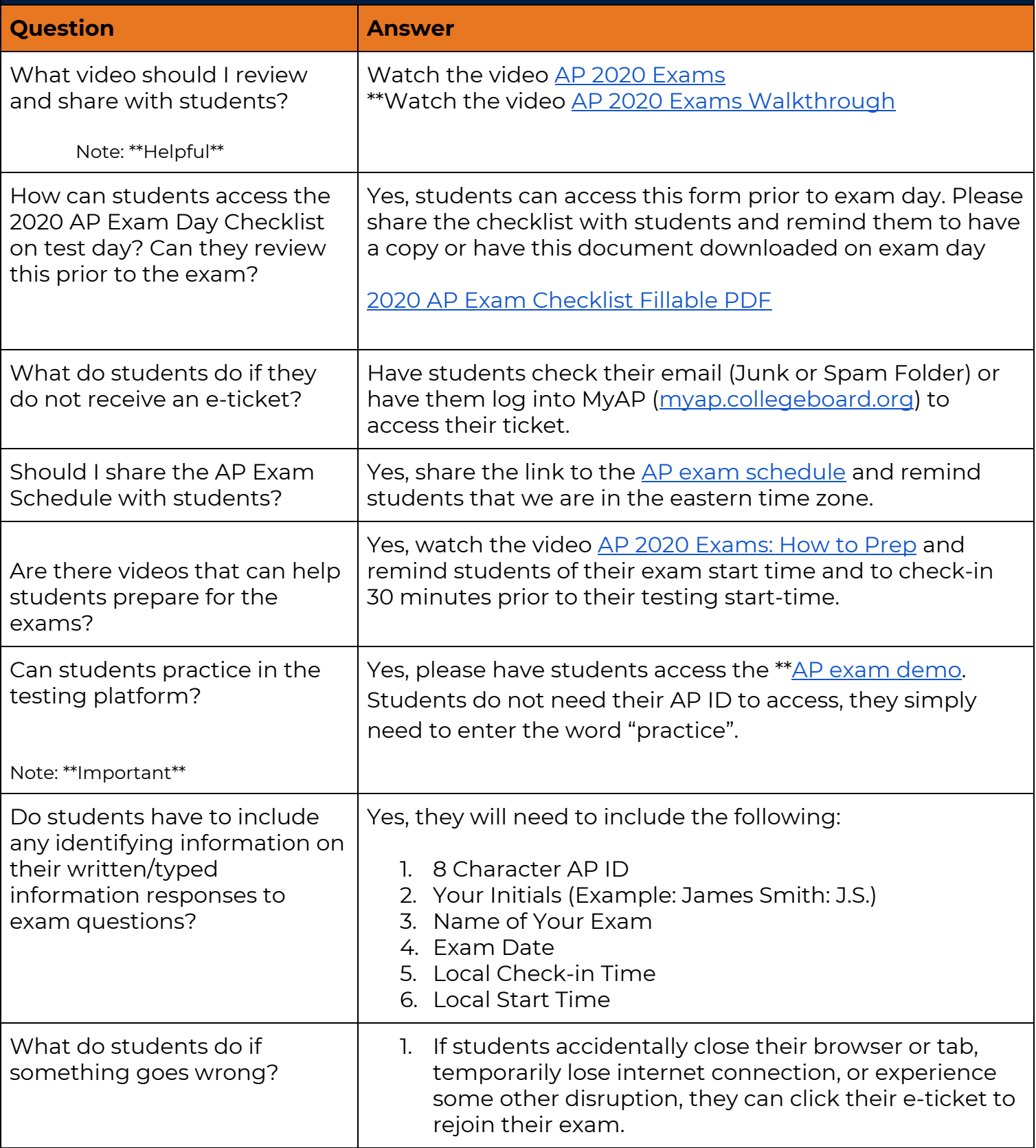

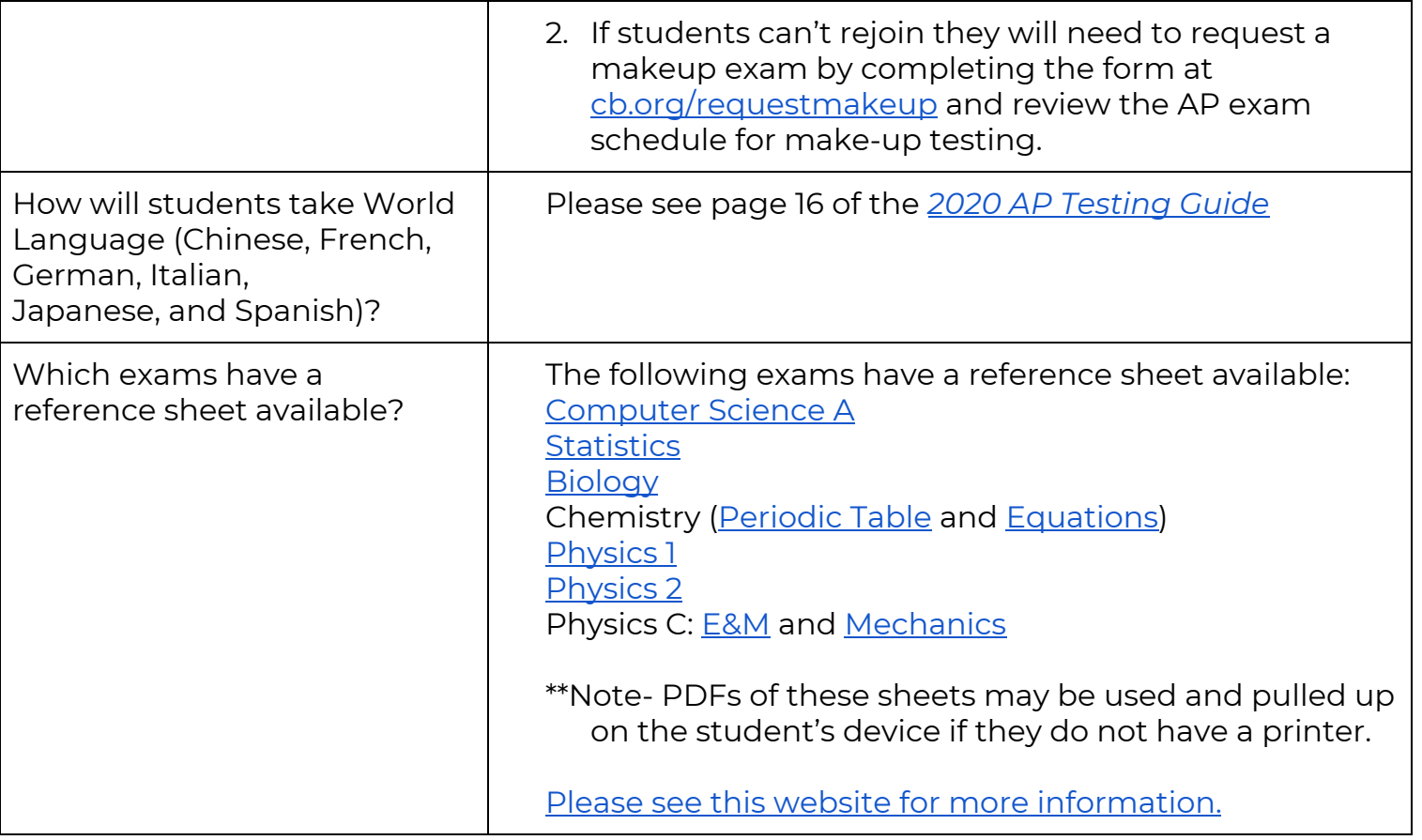